## **אפליקציית זיהוי הציפורים של מרלין ID Bird Merlin**

## ניתן להוריד לאנדרואיד ולאייפון

**עברית-** לאחר ההורדה ודאו שהאפליקציה בעברית. אם צריך לשנות לחצו על 3 הקווים בצד הימני העליון של המסך ואז על גלגל ההגדרות- תצוגת השמות - עברית.

**חבילות מינים:** לאחר הורדת האפליקציה תתבקשו להוריד חבילת מינים.עבור ישראל הורידו את המזרח התיכון.

## **השימוש באפליקציה:**

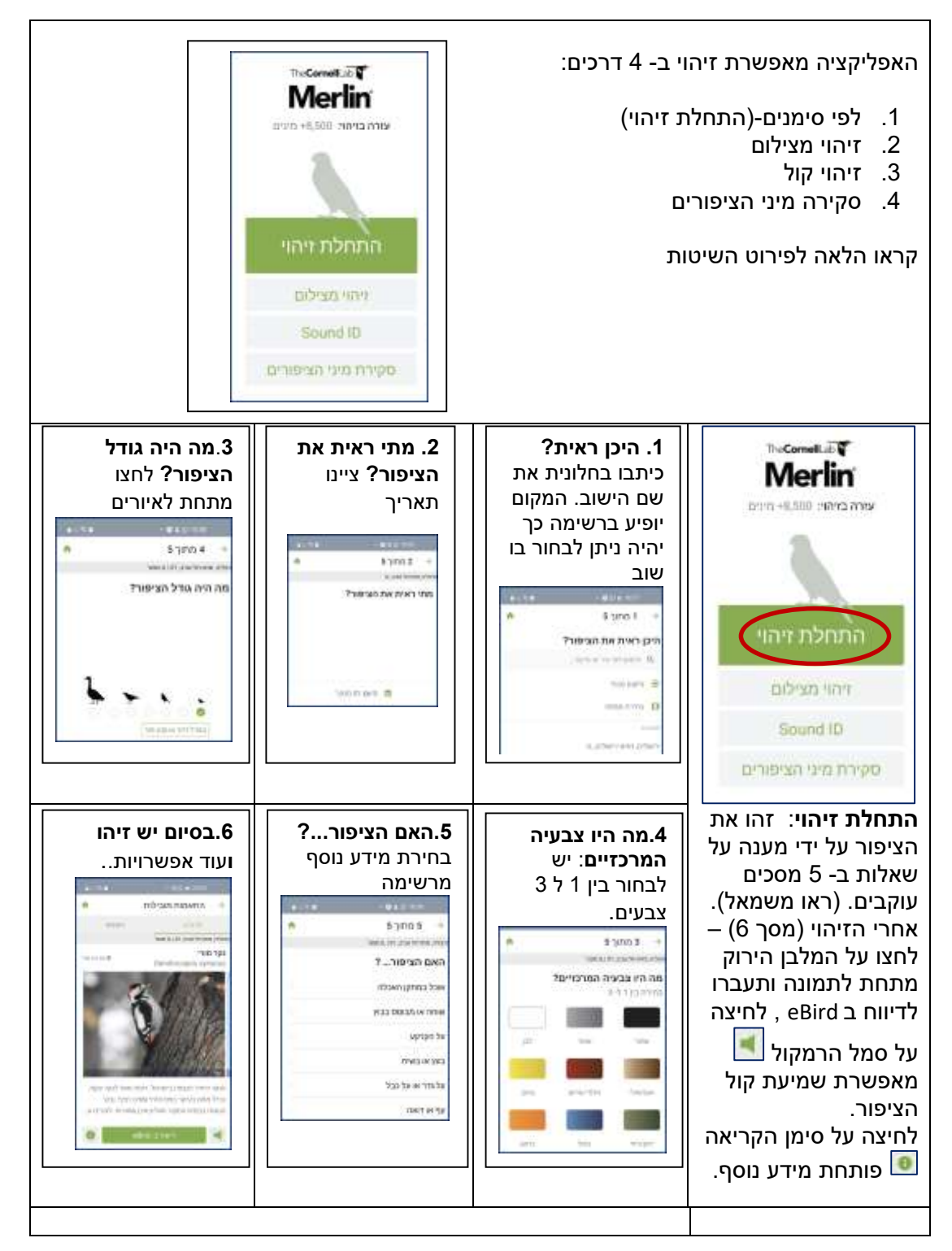

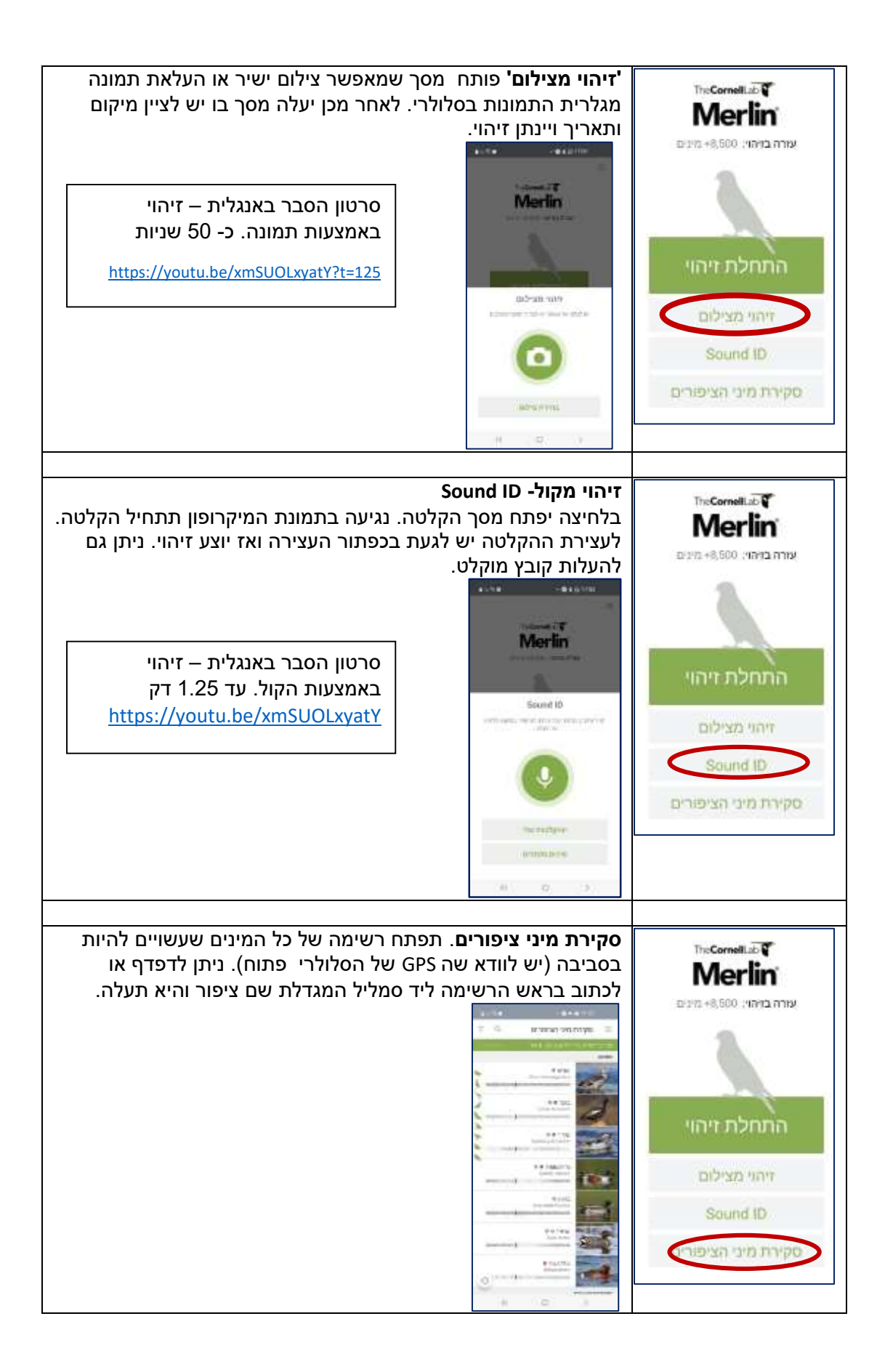